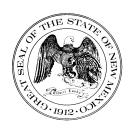

### State of New Mexico General Services Department Purchasing Division (505) 827-0472

Amendment No. ONE

Date: March 13, 2023

To: Potential Bidders

From: Valerie Paule Date: 3/13/2023

New Mexico State Purchasing Agent

 $\chi$  Signed on behalf of the State Purchasing Agent.

Re: Invitation to Bid: 30-35000-23-06101

Department: Energy, Minerals and Naturals Resources Department

•

Title: **Boston Hill Safeguard Project** 

Opening date: March 31, 2023 at 2:00 PM MT

This Amendment is issued to reflect the following:

The Mandatory Pre-Bid Meeting will be held on <u>Tuesday</u>, March 14, 2023 at 9:00 am MT. See the Project Manual for more instructions.

A Bidder must acknowledge receipt of this Amendment. Electronic bidding — If you have already submitted a bid, you will need to acknowledge this amendment by resubmitting your bid. Your bid has changed from 'submitted' to 'in progress' and will not be accepted if you don't acknowledge this amendment. Click the link to get started:

https://bids.sciquest.com/apps/Router/PublicEvent?CustomerOrg=StateOfNewMexico

All other items, terms and conditions shall remain the same.

Procurement Specialist: Michael Saavedra Phone: (505) 372-8489 Email:

Michael.Saavedra@gsd.nm.gov

#### **Certificate Of Completion**

Envelope Id: A8BB3A201D0547FFBF651F803E77F7CA

Subject: Complete with DocuSign: 30-35000-23-06101 Amendment One.docx

Source Envelope:

Document Pages: 1 Signatures: 1 Certificate Pages: 5 Initials: 2

AutoNav: Enabled

**Envelopeld Stamping: Enabled** 

Time Zone: (UTC-07:00) Mountain Time (US & Canada)

Status: Completed

Envelope Originator: Michael Saavedra 1100 S Saint Francis Dr

Santa Fe, NM 87502

Michael.Saavedra@gsd.nm.gov IP Address: 67.131.78.33

#### **Record Tracking**

Status: Original

3/13/2023 1:17:42 PM

Security Appliance Status: Connected Storage Appliance Status: Connected Holder: Michael Saavedra

Michael.Saavedra@gsd.nm.gov

Pool: StateLocal Pool: GSD

Location: DocuSign

Location: DocuSign

#### Signer Events

Natalie Martinez

Natalie.Martinez1@gsd.nm.gov New Mexico General Services

Security Level: Email, Account Authentication

(None)

Signature

Mh

Signature Adoption: Pre-selected Style

Using IP Address: 164.64.62.10

#### **Timestamp**

Sent: 3/13/2023 1:23:30 PM Viewed: 3/13/2023 1:23:59 PM Signed: 3/13/2023 1:24:02 PM

#### **Electronic Record and Signature Disclosure:**

Not Offered via DocuSign

Michael Saavedra

michael.saavedra@gsd.nm.gov New Mexico General Services

Security Level: Email, Account Authentication

(None)

ms

Signature Adoption: Pre-selected Style Using IP Address: 67.131.78.33

Sent: 3/13/2023 1:24:02 PM Viewed: 3/13/2023 1:24:34 PM

Signed: 3/13/2023 1:24:42 PM

#### **Electronic Record and Signature Disclosure:**

Accepted: 6/4/2020 11:04:51 AM

ID: 9cac1b3e-4279-4c8f-b2b4-c607ea9821d8

Valerie Paulk

valerie.paulk@gsd.nm.gov

Signed of Behalf of State Purchasing Agent

New Mexico General Services

Signing Group: 35000 - State Purchasing Agent Security Level: Email, Account Authentication

(None)

**Electronic Record and Signature Disclosure:** 

Accepted: 5/29/2020 9:40:59 AM

ID: f12ca6d0-7cba-4de4-b58f-8180244887ff

Valerie Paulk

Signature Adoption: Pre-selected Style Using IP Address: 67.0.204.48

Signed using mobile

Sent: 3/13/2023 1:24:43 PM Viewed: 3/13/2023 1:26:29 PM Signed: 3/13/2023 1:26:57 PM

#### In Person Signer Events Signature **Timestamp Editor Delivery Events Status Timestamp Agent Delivery Events Status Timestamp Intermediary Delivery Events Status Timestamp**

| Certified Delivery Events                          | Status                                             | Timestamp                                                            |
|----------------------------------------------------|----------------------------------------------------|----------------------------------------------------------------------|
| Carbon Copy Events                                 | Status                                             | Timestamp                                                            |
| Witness Events                                     | Signature                                          | Timestamp                                                            |
| Notary Events                                      | Signature                                          | Timestamp                                                            |
|                                                    |                                                    |                                                                      |
| Envelope Summary Events                            | Status                                             | Timestamps                                                           |
| Envelope Summary Events Envelope Sent              | Status Hashed/Encrypted                            | Timestamps 3/13/2023 1:23:31 PM                                      |
| •                                                  |                                                    | •                                                                    |
| Envelope Sent                                      | Hashed/Encrypted                                   | 3/13/2023 1:23:31 PM                                                 |
| Envelope Sent<br>Certified Delivered               | Hashed/Encrypted<br>Security Checked               | 3/13/2023 1:23:31 PM<br>3/13/2023 1:26:29 PM                         |
| Envelope Sent Certified Delivered Signing Complete | Hashed/Encrypted Security Checked Security Checked | 3/13/2023 1:23:31 PM<br>3/13/2023 1:26:29 PM<br>3/13/2023 1:26:57 PM |

#### ELECTRONIC RECORD AND SIGNATURE DISCLOSURE

#### A. ELECTRONIC RECORD AND SIGNATURE DISCLOSURE (ERSD)

From time to time, New Mexico General Services Department (GSD), on behalf of the State of New Mexico (SONM), may be required by law to provide you with certain written notices or disclosures. Stated below are the terms and conditions for GSD's providing you such notices and disclosures electronically through the DocuSign system. Please read this information carefully. If you are able to access this information electronically and agree to **this Electronic Record and Signature Disclosure (ERSD)**, please confirm your agreement by selecting the check-box next to "I agree to use electronic records and signatures" before clicking "CONTINUE" within the DocuSign system.

### **B.** Obtaining paper copies

At any time up to twenty (20) calendar days following your use of DocuSign to electronically sign a document, you may request a paper copy of any record provided or made available electronically to you by GSD. You will have the ability to download and print documents SONM sends you through the DocuSign system during and immediately after the signing session and, if you elect to create a DocuSign account, you may access the documents for a twenty (20) calendar day period after such documents are first sent to you. Following the twenty (20) day period, if you want GSD to send you paper copies of any such documents from GSD's office, you will be charged a \$1.00 per-page fee plus postage. You may request delivery of such paper copies from GSD by following the procedure stated in Section H, below.

### C. Withdrawing your consent

If you decide to receive notices and disclosures from GSD electronically, you may at any time change your mind and inform GSD you want to receive required notices and disclosures only in paper format. The procedure concerning how you may inform GSD of your decision to receive future notices and disclosures in paper format as well as withdraw your consent to receive notices and disclosures electronically is stated in Section D, immediately below.

### D. Consequences of changing your mind

If you elect to receive required notices and disclosures only in paper format, it will slow the speed with which GSD will be able to complete certain steps in specific transactions and deliver paper copies to you. GSD will need: (1) to send the required notices or disclosures to you in paper format; and (2) wait until GSD receives your acknowledgment of your receipt of such paper notices or disclosures. Further, you will no longer be able to use the DocuSign system to receive required notices and consents electronically from SONM or to electronically sign documents generated and sent to you from SONM.

## E. All notices and disclosures will be sent to you electronically

Unless you inform GSD otherwise according to these procedures, GSD will electronically provide you through the DocuSign system all required notices, disclosures, authorizations, acknowledgements and other documents that are required to be provided or made available to you during the course of your electronic signature relationship with SONM. To reduce the possibility of inadvertent non-receipt, GSD prefers to provide all required notices and disclosures by the same method and to the same email or physical address that you furnish to GSD. Thus, you may receive the disclosures and notices electronically or in paper form. If you do not agree with this procedure, please inform GSD according to the procedures stated in Section I, below. Please also refer to Section D, immediately above, which states the consequences resulting from your declination of electronic delivery of notices and disclosures.

### F. How to contact GSD:

You may inform General Services Department (GSD) of any changes you select regarding State Purchasing Division's (SPD) electronic communications with you, to request paper copies of certain information from SPD, and to withdraw your prior consent to receive notices and disclosures electronically by emailing your request(s) to SPD at: <u>GSD.SPDinfo@state.nm.us</u>

### G. To advise SPD of your new email address

To inform SPD of a change in the email address to which SPD sends you notices and disclosures electronically, you must send an email to SPD at <u>GSD.SPDinfo@state.nm.us</u> and in the body of such request you must include your previous and new email addresses.

### H. To request paper copies from SPD

To request delivery of paper copies of electronic notices and disclosures that DocuSign and/or SPD have previously provided to you, you must send an email to SPD at <a href="mailto:GSD.SPDinfo@state.nm.us">GSD.SPDinfo@state.nm.us</a> and in the body of your email request state your email address, full name, mailing address, and telephone number. SPD will charge you a \$1.00 per page copy fee plus postage.

### I. To withdraw your consent with SPD

To inform SPD that you no longer wish to receive notices and disclosures in electronic format you may:

- (1) Decline to sign a document from within a signing session, and on the subsequent page, select the check-box indicating you wish to withdraw your consent, or you may:
- (2) Send SPD an email to <u>GSD.SPDinfo@state.nm.us</u> and in the body of your request state your email address, full name, mailing address, and telephone number.

### J. Required hardware and software

The minimum system requirements for using the DocuSign system may change over time. The current DocuSign system requirements may be found at: https://support.docusign.com/guides/signer-guide-signing-system-requirements

# K. Acknowledging your access and consent to receive and sign documents electronically

To confirm that you are able to electronically access the information contained in this Electronic Record and Signature Disclosure (ERSD), please confirm that you have: (1) read this ERSD, and either: (2) you are able to print on paper or electronically save this ERSD for your future reference and access; or (3) you are able to email this ERSD to an email address where you will be able to print this ERSD on paper and/or save this ERSD for your future reference and access. Further, if you consent to receiving notices and disclosures from DocuSign and/or SPD exclusively in electronic format, then select the check-box next to "I agree to use electronic records and signatures," before you click "CONTINUE" within the DocuSign system.

By selecting the check-box next to "I agree to use electronic records and signatures," you confirm that:

- You have read this Electronic Record and Signature Disclosure (ERSD); and
- You can print this ERSD on paper, or you can save and/ or send this ERSD to a location where you can print this ERSD, for your future reference and access; and
- Until or unless you notify SPD as stated in this ERSD, you consent to exclusively receive
  through electronic means all notices, disclosures, authorizations, acknowledgements, and
  other documents that are required to be provided or made available to you by SPD during
  the course of your electronic signature relationship with SPD.